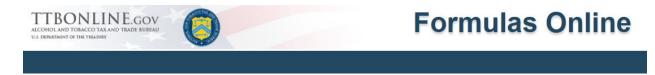

# What's New in Formulas Online 2.9 (Industry Members)

#### Release Date: December 2018

The following system functionality enhancements and bug fixes are included in the Version 2.9 release of the <u>Formulas Online</u> system:

# All Submissions

### • Distinguish irreversible actions (e.g., Cancel) from everyday actions:

To reduce unintentional irreversible actions being taken by FONL users, the irreversible action controls have been moved to the far right of the screen while the common actions are now bolded and underlined for emphasis but still begin from the far left side of the screen. The following actions are categorized as irreversible: Withdraw, Surrender, Revoke, Cancel, Close Historical.

| ALCOHOL AND TOBACCO TAX AND TRADE BUIEAU<br>UL DEIBETNINT OF THE TRADEW | COLAS Home Text Menu My Profile Help Contact Us Log Off |
|-------------------------------------------------------------------------|---------------------------------------------------------|
| My Submissions New                                                      | Submissions V Search Advanced Search                    |
| Beverage                                                                | Irreversible                                            |
| Main Formula Samples Company Comments Docs/Links Unauthorized Users     | actions                                                 |
| Copy as New   Print   Comment   Notify                                  | Withdraw                                                |
| Submission ID: 1336559 TTB Formula ID: 1270634<br>Status: Received      | Date Submitted: 09-20-2018 01:21 PM                     |
| *                                                                       |                                                         |

#### Figure 1: Common actions & Irreversible actions distinguished

### • Highlight Paper Submissions on submission lists:

A visual indicator has been provided in the form of a light blue background for all submission types and user types and is now visible on all Submission lists. For internal users this will apply to 'My Worklist', 'My Submissions' for External users and in Search Results for all users.

|        | <b>/ork List</b><br>ubmissions |                      |                              |         |                      |                    |                 |                      |       |           |              |                          |            |
|--------|--------------------------------|----------------------|------------------------------|---------|----------------------|--------------------|-----------------|----------------------|-------|-----------|--------------|--------------------------|------------|
| Showin | g 1 to 101 of 1                | 01 entries           |                              |         |                      |                    |                 |                      |       |           |              | ter:  <br>rintView Excel | PDF        |
| \$ \$  | SUBMISSION<br>ID               | TTB<br>Formula<br>ID | Company<br>Formula#          | Түре 🕴  | SUBMISSION<br>STATUS | SUBMISSION<br>DATE | Assigned<br>To  | PRODUCT \$           | Paper | Sample \$ | QA<br>REJECT | RE-                      | Νοτε       |
|        | 1335922                        | 1270286              | VA-W-63 -<br>456780967       | Uniform | Assigned             | 02/02/2016         | Mary<br>Specden | Supersede            | Y     | N         | N            | 01/17/2018               | My<br>note |
|        | 1333387                        | 1268942              | PR-W-41 - 1                  | Uniform | Assigned             | 05/17/2013         | Mary<br>Specden |                      | N     | 1001448   | Ν            | 05/12/2017               |            |
|        | 1336506                        | 1270613              | CA-W-1166 -<br>4324234       | Uniform | QA Review            | 09/13/2018         | Mary<br>Specden | Glenda's Brew        | Ν     | N         | Ν            | 09/13/2018               |            |
|        | 1335908                        | 1270326              | DSP-KY-230 -<br>131131131131 | Uniform | Assigned             | 09/15/2017         | Mary<br>Specden | DISPARATE<br>SPIRITS | N     | N         | Ν            | 09/15/2017               |            |

# Beverage Submissions Only

#### Enhancements

• **Display expiration date on read-only view (Import)** An Expiration date field has been added to Beverage Import submissions that have been added to the Read-Only view. It uses the same logic for the Expiration date that is displayed in the traditional view.

#### Figure 3: Expiration Date added to Beverage Import Read-only view

| Determination                 |                   |
|-------------------------------|-------------------|
| Disposition:                  | Approved          |
| Approved Class/Type:          | APERITIF/VERMOUTH |
| Approved Product Description: |                   |
| Approval Date:                | 03/19/2018        |
| Expiration Date:              | 03/19/2028        |
| TTB Specialist:               | Sirajum           |
|                               |                   |

• Only allow ABV (not Proof) for alcohol content of malt beverage and wine products For Malt beverage and Wine commodity formulas, the Alcohol Content of Finished Product unit can now only be expressed as % by Volume. Proof will no longer be a displayed value for the Unit field.

#### What's New in Formulas Online 2.9 (Industry Members)

Figure 4: ABV only value in Unit field of Yield Summary Grid

| 2 Yield Summary                        |       |           |               |   |
|----------------------------------------|-------|-----------|---------------|---|
| * Total Yield:                         | 150   | Gallons 🗸 | i             |   |
|                                        | * Low | High      | *Unit         |   |
| * Alcohol Content of Finished Product: | 12    | -         | % by Volume 🗸 | i |

• Point to new Samples guidance page from Samples tab

A new URL has been added to the Samples tab that provides guidance on sending alcohol beverage samples to TTB. When users click the hyperlinked phrase "apply for and send a sample to TTB" they will be navigated to a TTB.gov guidance page at <a href="https://www.ttb.gov/formulation/abf-approval-lab-sample-analysis.shtml">https://www.ttb.gov/formulation/abf-approval-lab-sample-analysis.shtml</a>.

#### Figure 5: Samples Tab New URL

| L.S. Department of the Treasury                                                                                                    | Who We Are            | What We Do    | TTB Audiences | Resources | 〇<br>Español Français 中文 |  |  |  |  |  |
|----------------------------------------------------------------------------------------------------|-----------------------|---------------|---------------|-----------|--------------------------|--|--|--|--|--|
| TTB Home > Formulation > Formulation   Formula Approva                                                                                                    | al with Laboratory Sa | mple Analysis |               |           |                          |  |  |  |  |  |
| TTB Public Guidance                                                                                                    |                       |               |               |           | Print Version            |  |  |  |  |  |
| October 6, 2017<br>TTB G: 2017-5                                                                                                    |                       |               |               |           |                          |  |  |  |  |  |
| Formula Approval with Laboratory                                                                                                    | Sample Ana            | lysis         |               |           |                          |  |  |  |  |  |
| Certain alcohol beverages require TTB formula approval with laboratory sample analysis before they may be produced or imported and before the domestic producer or U.S. importer may apply for label approval. View the list of alcohol beverages that require formula approval with laboratory sample analysis or use our formula approval tool to see which alcohol beverages require formula approval or lab analysis. |                       |               |               |           |                          |  |  |  |  |  |
| Key Topics                                                                                                    |                       |               |               |           |                          |  |  |  |  |  |
| How to Apply for Formula Approval with Lab                                                                                                    | Analysis              |               |               |           |                          |  |  |  |  |  |
| How to Send Alcohol Beverage Samples to the                                                                                                    | ie TTB Laboratory     | ý             |               |           |                          |  |  |  |  |  |
| ► Paper Alternative: Applying for Formula Approval with Lab Analysis                                                                                                    |                       |               |               |           |                          |  |  |  |  |  |
| List of Alcohol Beverages that Require Formu                                                                                                    | ula Approval with     | Lab Analysis  |               |           |                          |  |  |  |  |  |
|                                                                                                    |                       |               |               |           |                          |  |  |  |  |  |

#### **Bug Fixes**

#### Copy as New copies Submitter Remarks

This fix resolves the issue where when a user uses the "Copy as New" Action link, that the Submitter remarks from the Needs Corrections tab get copied to the new submission created. With the fix, the Submitter Remarks field in the new submission is populated with the default help text that currently exists with this field.

# What's New in Formulas Online 2.9 (Industry Members)

# Figure 6: Copy as New Action Link (Original Submission)

| Main             | Formula                                                                                                    | Samples | Company      | Comments     | Docs/Links * | Needs Correction * | Unauthorized Users     |                 |                     |  |  |  |
|------------------|----------------------------------------------------------------------------------------------------|---------|--------------|--------------|--------------|--------------------|------------------------|-----------------|---------------------|--|--|--|
| Copy as          | Copy as New   Print   Comment   Notify   Upload   Withdraw                                                                                                    |         |              |              |              |                    |                        |                 |                     |  |  |  |
| Status<br>Chemi: |                                                                                                    |         | s Correction |              | TTB Formula  | ID: 1181376        |                        | Date Submitted: | 10-15-2018 04:09 PM |  |  |  |
|                  |                                                                                                    |         |              | REASON DESCR | IRTION       |                    | ADDITIONAL DESCRIPTION |                 | RESOLVED?           |  |  |  |
|                  | NEEDS CORRECTION REASON         REASON DESCRIPTION         ADDITIONAL DESCRIPTION         RESOLVED?           General: Problem with attachment         We were unable to open a document(s) that<br>you attached as part of your submission, or<br>the attachment was blank (please see the<br>specialist's note here for specifics). Please go<br>to the Docs/Links tab, delete the problematic<br>attachment(s), and upload a new version.         That's it         Image: Constraint of the constraint of the co |         |              |              |              |                    |                        |                 |                     |  |  |  |
| You<br>to a      | Submitter Remarks<br>You may use this section to make any remarks to TTB regarding the Needs Correction Reasons and/or clarify your resolutions to them, if needed. This is optional. Do <b>not</b> use this section<br>to actually make the requested correction(s) as it is only intended for remarks.<br>If you have questions, please use the Notify link to send an email to the appropriate TTB specialist.                                                                                                    |         |              |              |              |                    |                        |                 |                     |  |  |  |
| The              | se are my co                                                                                                    | mments. |              |              |              |                    |                        |                 | ^<br>~              |  |  |  |
| 977              | characters                                                                                                    | left    |              |              |              |                    |                        |                 |                     |  |  |  |
|                  |                                                                                                    |         |              |              |              |                    |                        |                 |                     |  |  |  |

# Figure 7: Copy of Submission (No submitter's remarks)

| Main                                                                                                    | Formula                                                                                                    | Samples       | Results                  | Company       | Comments | Docs/Links      | Workflow | Needs Correction | History | Unauthorized Users |                   |  |
|----------------------------------------------------------------------------------------------------|----------------------------------------------------------------------------------------------------|---------------|--------------------------|---------------|----------|-----------------|----------|------------------|---------|--------------------|-------------------|--|
| Copy as                                                                                                    | New   Print                                                                                                    | <u>Commen</u> | <u>t</u>   <u>Notify</u> | <u>Upload</u> |          |                 |          |                  |         |                    |                   |  |
| Expedite       Paper Submission 0       Note:         Submission ID:       1235244       TTB Formula ID:       1181377       Date Submitted:       1         Status:       Received       Attachment ID:       1537580       Disposition:       1         Chemist:           1537580       Disposition:       1 |                                                                                                    |               |                          |               |          |                 |          |                  |         | -16-2018 03:24 PM  |                   |  |
| -Nee                                                                                                    | ds Correct                                                                                                    | ion Inforn    | nation 0-                |               |          |                 |          |                  |         |                    | Submitter's       |  |
|                                                                                                    | NEEDS COP                                                                                                    | RECTION REAS  | ON REASON D              | ESCRIPTION    |          | ADDITIONAL DESC | RIPTION  | RESOLVED         | ?       |                    | remarks display   |  |
|                                                                                                    |                                                                                                    |               |                          | Ado           | i De     | lete            |          |                  |         |                    | default help text |  |
| You<br>to ac                                                                                                    | Submitter Remarks You may use this section to make any remarks to TTB regarding the Needs Correction Reasons and/or clarify your resolutions to them, if needed. This is optional. Do not use this section to actually make the requested correction(s) as it is only intended for remarks. If you have questions, please use the Notify link to send an email to the appropriate TTB specialist. |               |                          |               |          |                 |          |                  |         |                    |                   |  |
|                                                                                                    | In the textbox, enter any remarks to TTB regarding the Needs Correction Reasons and/or clarify your resolutions to them, if needed.                                                                                                    |               |                          |               |          |                 |          |                  |         |                    |                   |  |
|                                                                                                    |                                                                                                    |               |                          |               |          |                 |          |                  |         |                    | ~                 |  |
|                                                                                                    |                                                                                                    |               |                          |               |          |                 | Save     |                  |         |                    |                   |  |

### • Relax Permit validation rules

This fix resolves the issue where the special conditions for 3 U.S. states; Puerto Rico (PR), Virgin Islands (VI) and Guam (GU) are preventing the registration of beverage permits due to incorrect registration validations. The new relaxed validation rules will allow an increased number of valid permits to be registered.

# Drawback Submissions Only

#### Enhancements

 Add message that Drawback ingredients must be entered When zero ingredients have been added to a Drawback, an error message will display upon validation or submission of the form reminding users to enter relevant data in the appropriate sections of the Formula tab. The message is displayed below

#### Figure 8: New Drawback Error Message

| Drawback 😣                                                                                                    |         |         |         |            |            |  |  |  |  |  |  |
|----------------------------------------------------------------------------------------------------|---------|---------|---------|------------|------------|--|--|--|--|--|--|
| Errors:                                                                                                    |         |         |         |            |            |  |  |  |  |  |  |
| <ul> <li>There are no components entered. Ensure that all relevant components are entered in the appropriate section of the Formula tab.<br/>Refer to the <u>Drawback Tutorial</u> for more information.</li> </ul> |         |         |         |            |            |  |  |  |  |  |  |
| Main                                                                                                    | Formula | Samples | Company | Comments * | Docs/Links |  |  |  |  |  |  |
|                                                                                                    |         |         |         |            |            |  |  |  |  |  |  |

### **Bug Fixes**

• Superseded formula hyperlink on Main tab opens wrong submission

This fix addresses the issue in Drawback supersedes where the hyperlinked TTB formula ID to the superseded formula opens up the wrong submissions. Now when a Drawback formula is superseded, in the Main tab of the superseding submission, the superseded formula's TTB Formula ID should be displayed as a hyperlink that will open the last submission of that formula that has a Closed status.

Figure 9: Superseding Drawback Formula

| Main Formu                                        | a Samples       | Company        | Comments      | Docs/Links   |                |  |  |  |  |  |  |
|---------------------------------------------------|-----------------|----------------|---------------|--------------|----------------|--|--|--|--|--|--|
| Copy as New   Print   Comment   Upload            |                 |                |               |              |                |  |  |  |  |  |  |
| Submission ID: 1336646Date Submitted:Status:Draft |                 |                |               |              |                |  |  |  |  |  |  |
| * 🛛 Create New                                    | Formula 🔍 Su    | persede Exist  | ting Formula  | 1            |                |  |  |  |  |  |  |
| Supersedes                                        | Formulas 🛛 –    |                |               |              |                |  |  |  |  |  |  |
| 1 Select "                                        | Add" below to i | lentify the fo | rmula you are | superseding. |                |  |  |  |  |  |  |
|                                                   |                 |                |               |              |                |  |  |  |  |  |  |
|                                                   | COMPANY FORMU   | ILA #          |               |              | TTB FORMULA ID |  |  |  |  |  |  |
|                                                   | ARCH-666        |                |               |              | <u>1270510</u> |  |  |  |  |  |  |
| Dele                                              | Delete          |                |               |              |                |  |  |  |  |  |  |

# Figure 10: Superseded Drawback Formula

| Drawback 🧧                                         |                     |         |          |              |            |                 |                        |  |  |  |  |  |
|----------------------------------------------------|---------------------|---------|----------|--------------|------------|-----------------|------------------------|--|--|--|--|--|
| Main Formula                                       | Samples             | Results | Company  | Comments *   | Docs/Links |                 |                        |  |  |  |  |  |
| Copy as New   Print   Comment   Notify   Surrender |                     |         |          |              |            |                 |                        |  |  |  |  |  |
| Submission ID: 1336287 TTB Formu                   |                     |         |          | rmula ID: 12 | 270510     | Date Submitted: | 04-25-2018 09:59<br>AM |  |  |  |  |  |
| Status:                                            | Closed Disposition: |         | tion: Ap | pproved      |            |                 |                        |  |  |  |  |  |

\*\*\*\*\*